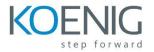

## Oracle Hyperion Profitability & Cost Management 11.1.2 Modeling (11.1.2.4)

- Introduction to Profitability and Cost Management
- Navigating Standard Profitability Models
- Essbase Concepts
- Managing Dimensions with Performance Management Architect
- Loading Dimension Metadata
- Creating Standard Profitability Applications
- Setting Up Standard Profitability Application Dimensions
- Deploying Standard Profitability Applications
- Creating the Model Structure for Standard Profitability Applications
- Adding Data to Models
- Setting Up Assignments
- Introduction to Drivers
- Creating Drivers for Allocations
- Managing Calculations
- Analyzing Data
- Working with Management Ledger Applications
- Security and Lifecycle Management